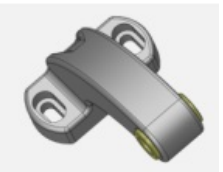

Pas de plus haute résolution disponible.

[Item-Penture\\_180\\_degr\\_bagues\\_Capture\\_d\\_cran\\_2024-04-26\\_095008.png](https://communaute.klosup.fr/images/3/38/Item-Penture_180_degr_bagues_Capture_d_cran_2024-04-26_095008.png) (145 × 112 pixels, taille du fichier : 9 Kio, type MIME : image/png) Item-Penture\_180\_degr\_\_\_\_bagues\_Capture\_d\_cran\_2024-04-26\_095008

## Historique du fichier

Cliquer sur une date et heure pour voir le fichier tel qu'il était à ce moment-là.

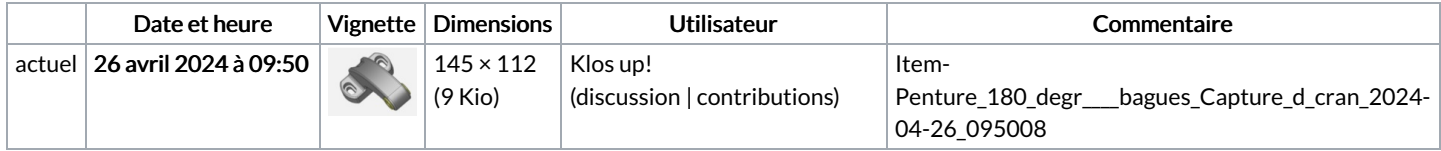

Vous ne pouvez pas remplacer ce fichier.

## Utilisation du fichier

Les 2 pages suivantes utilisent ce fichier :

[Installation](https://communaute.klosup.fr/wiki/Installation_portail_battant_(pentures_180_degr%25C3%25A9)) portail battant (pentures 180 degré) [Item:Penture](https://communaute.klosup.fr/wiki/Item:Penture_180_degr%25C3%25A9_%252B_bagues) 180 degré + bagues

## Métadonnées

Ce fichier contient des informations supplémentaires, probablement ajoutées par l'appareil photo numérique ou le numériseur utilisé pour le créer. Si le fichier a été modifié depuis son état original, certains détails peuvent ne pas refléter entièrement l'image modifiée.

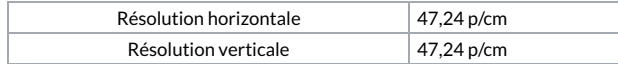